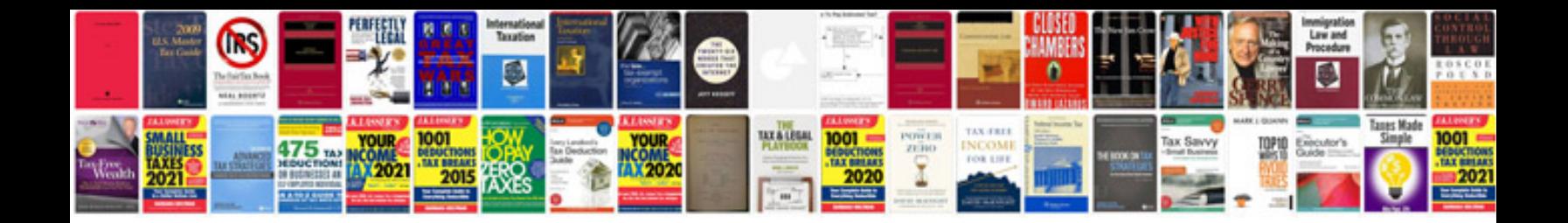

**Passat coolant temp sensor**

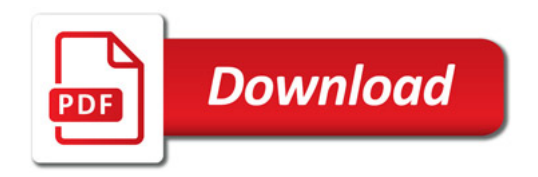

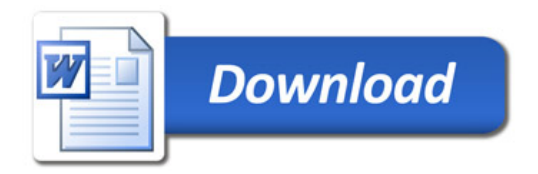